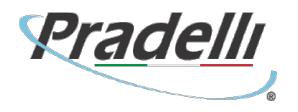

Pradelli Giancarlo & C s.r.l.

Luglio 2020

# INFORMATIVA ESTESA SULL'USO DEI COOKIES

Questo sito utilizza i cookies per rendere la navigazione del sito semplice ed efficiente. Visitando il sito, saranno automaticamente salvati nel dispositivo utilizzato (computer, smartphone o tablet) dei piccoli file di testo, denominati "cookies", contenenti informazioni utili a migliorare la fruibilità del sito stesso.

Esistono diversi tipi di cookie e servono, ad esempio, a:

- memorizzare le preferenze inserite (ad esempio la scelta della lingua)
- evitare di reinserire le stesse informazioni più volte durante la visita (ad esempio nome utente e password)
- analizzare l'utilizzo dei servizi e dei contenuti forniti da questo sito per ottimizzarne l'esperienza di navigazione e i servizi offerti

### **Cookies Tecnici**

I cookies di questo tipo permettono il corretto funzionamento del sito, ad esempio l'autenticazione degli utenti, e si dividono in due categorie: persistenti e di sessione:

- di sessione: sono eliminati e distrutti ogni volta che il browser viene chiuso
- persistenti: rimangono salvati nel dispositivo fino ad una data di scadenza preimpostata (giorni, mesi o anni)

Questi cookies sono necessari a visualizzare correttamente il sito e, in base ai servizi tecnici offerti, saranno quindi sempre installati ed utilizzati dal sito, a meno che l'utente non modifichi le impostazioni nel proprio browser (compromettendo così la corretta visualizzazione e navigazione del sito).

### **Cookies Analitici**

Alcuni cookies sono utilizzati al fine di raccogliere informazioni anonime sull'uso che gli utenti fanno del sito, ad esempio: le pagine visitate, il tempo di permanenza, le origini del traffico di provenienza, la provenienza geografica, l'età, il genere. Queste informazioni servono a migliorare il sito e rendere l'esperienza d'uso sempre migliore.

### **Cookies di Terze Parti**

Cookies di terze parti vengo utilizzati per integrare funzionalità sviluppate da terzi all'interno del sito come le icone, i pulsanti e le preferenze espresse nei social network o per l'uso di servizi di terze parti (come le mappe). Questi cookies sono installati da domini di terze parti e sono necessari al funzionamento dei servizi offerti ed integrati.

### **Cookies di Profilazione**

I cookies di profilazione sono utilizzati per tenere traccia delle abitudini degli utenti e fornire loro messaggi pubblicitari mirati ed in linea con le loro preferenze.

Questo sito non utilizza cookies di profilazione e non traccia le abitudini dei propri utenti per inviare loro messaggi pubblicitari personalizzati.

Tutte le informazioni raccolte sono assolutamente anonime e finalizzate a migliorare il servizio offerto.

Pradelli Giancarlo & C s.r.l. Via Maestri del Lavoro, 40/46 41043 Colombaro MO P.IVA IT02686720364 Capitale Sociale 100.000 € INT.VERS.

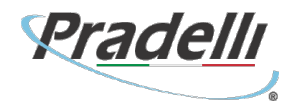

## **Come evitare l'uso dei cookies**

Il sito, secondo la normativa vigente, non è tenuto a chiedere il consenso per i cookies tecnici ed analitici, in quanto necessari a fornire i servizi richiesti e non utilizzati per inviare comunicazioni pubblicitarie personalizzate. Per tutte le altre tipologie di cookies il consenso può essere espresso nelle seguenti modalità:

- Modifica delle impostazioni del browser utilizzato per navigare il sito
- Modifica delle impostazioni dei servizi di terze parti (es. Facebook, Google, etc.)

Entrambe queste soluzioni potrebbero compromettere l'utilizzo o la corretta visualizzazione di parti o funzioni del sito.

Come disabilitare i cookies nel browser

Chrome

- Fare click sull'icona menù impostazioni presente nella barra degli strumenti del browser, a fianco della finestra di inserimento url per la navigazione
- Selezionare Impostazioni
- Fare clic su Mostra Impostazioni Avanzate
- Nella sezione Privacy fare clic su bottone Impostazioni contenuti
- Personalizzare le impostazioni come desiderato

Per maggiori informazioni visita la pagina dedicata.

Mozilla Firefox

- Fare click sull'icona menù impostazioni presente nella barra degli strumenti del browser, a fianco della finestra di inserimento url per la navigazione
- Selezionare Opzioni
- Seleziona il pannello Privacy
- Fare clic su Mostra Impostazioni Avanzate
- Nella sezione Privacy fare clic su bottone Impostazioni contenuti
- Nella sezione Tracciamento è possibile modificare le impostazioni relative ai cookies
- Dalla sezione Cronologia è possibile quando accettare e per quanto tempo conservare i cookies

Per maggiori informazioni visita la pagina dedicata.

Internet Explorer

- Fare click sul pulsante Strumenti e scegliere Opzioni Internet
- Fare click sulla scheda Privacy e nella sezione Impostazioni modificare il dispositivo di scorrimento in funzione della configurazione desiderata per i cookie
- Selezione dei siti da cui ottenere cookie: spostare il cursore in una posizione intermedia in modo da non bloccare o consentire tutti i cookie, premere quindi su Siti, nella casella Indirizzo Sito Web inserire un sito internet e quindi premere su Blocca o Consenti

Per maggiori informazioni visita la pagina dedicata.

Safari

- Fare click su Safari, selezionare Preferenze e premere su Privacy
- Nella sezione Blocca Cookie specificare come Safari deve accettare i cookie dai siti internet
- Per visionare quali siti hanno immagazzinato i cookie cliccare su Dettagli

Per maggiori informazioni visita la pagina dedicata.

Pradelli Giancarlo & C s.r.l. Via Maestri del Lavoro, 40/46 41043 Colombaro MO P.IVA IT02686720364 Capitale Sociale 100.000 € INT.VERS.

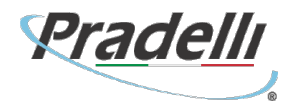

Safari iOS (dispositivi mobile)

- Tocca su Impostazioni e poi Safari
- Tocca su Blocca Cookie e scegli tra le varie opzioni: "Mai", "Di terze parti e inserzionisti" o "Sempre"
- Per cancellare tutti i cookie immagazzinati da Safari, tocca su Impostazioni, poi su Safari e infine su Cancella Cookie e dati

Per maggiori informazioni visita la pagina dedicata.

Opera

- Fare click su Preferenze poi su Avanzate e infine su Cookie
- Selezionare una delle opzioni disponibili

Per maggiori informazioni visita la pagina dedicata.

Questa pagina è visibile, mediante link in calce in tutte le pagine del Sito ai sensi dell'art. 13 del Regolamento UE 2016/679 relativo alla protezione delle persone fisiche con riguardo al trattamento dei dati personali, nonché alla libera circolazione di tali dati.

Pradelli Giancarlo & C s.r.l. Via Maestri del Lavoro, 40/46 41043 Colombaro MO P.IVA IT02686720364 Capitale Sociale 100.000 € INT.VERS.